# **Foreman - Bug #11908**

# **Unable to cancel "request is being processed" window when editing a host**

09/22/2015 04:52 AM - Julien Pivotto

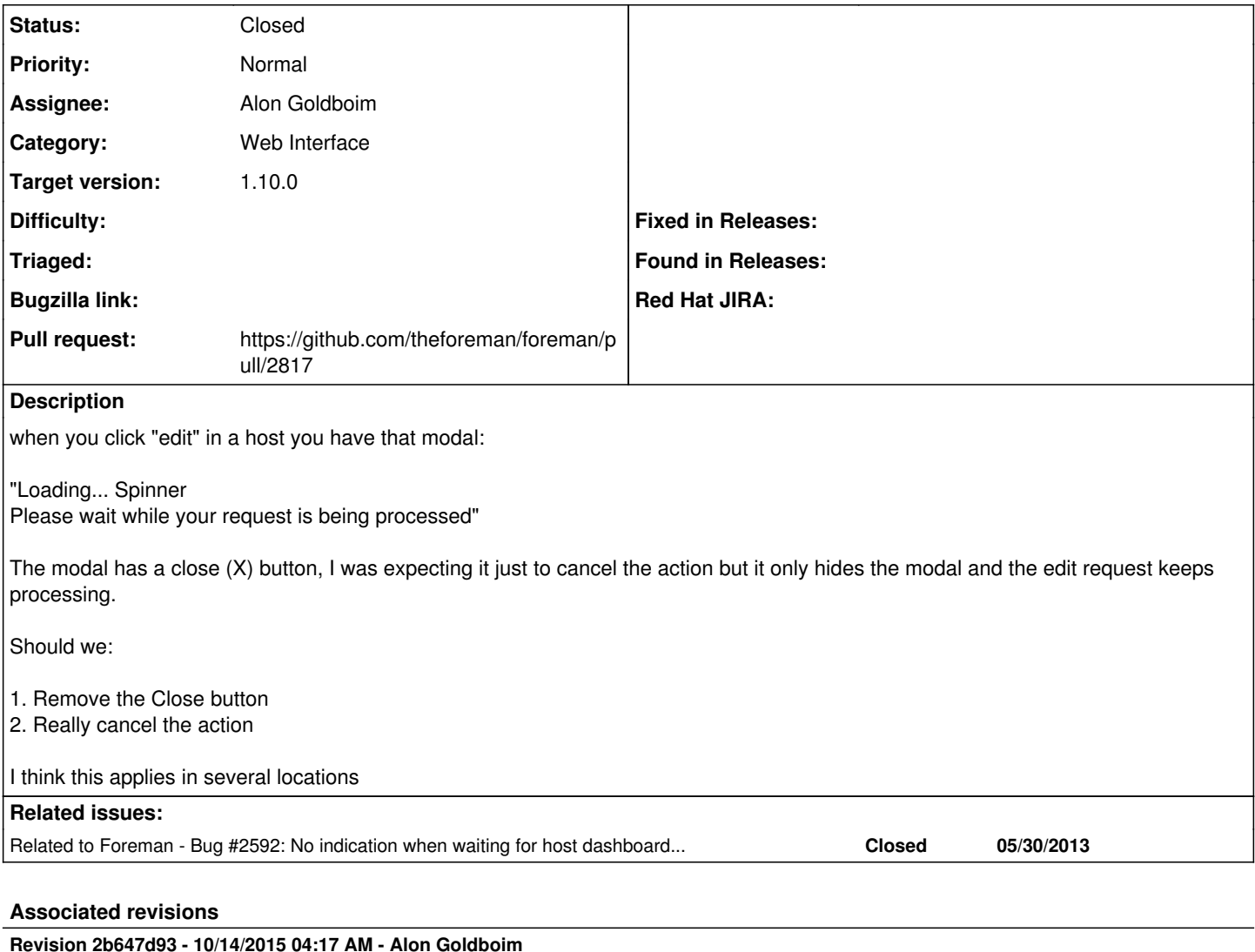

Fixes #11908 - removed the close button from the loading alert

# **Revision 53b9424e - 10/28/2015 11:18 AM - Alon Goldboim**

Fixes #11908 - removed the close button from the loading alert

(cherry picked from commit 2b647d937e739b7e87b371d971a8e2ebdf65fa63)

#### **History**

# **#1 - 09/22/2015 04:55 AM - Julien Pivotto**

*- Subject changed from Unable to cancel ah to Unable to cancel editing a host*

#### **#2 - 09/22/2015 04:55 AM - Julien Pivotto**

*- Description updated*

#### **#3 - 09/22/2015 04:59 AM - Dominic Cleal**

*- Related to Bug #2592: No indication when waiting for host dashboard button action to complete added*

## **#4 - 09/22/2015 04:59 AM - Dominic Cleal**

*- Subject changed from Unable to cancel editing a host to Unable to cancel "request is being processed" window when editing a host*

*- Category set to Web Interface*

### **#5 - 10/13/2015 09:57 AM - Alon Goldboim**

*- Assignee set to Alon Goldboim*

#### **#6 - 10/13/2015 02:36 PM - Julien Pivotto**

Alon, I am not working on this now, so feel free to take it! :)

### **#7 - 10/14/2015 02:52 AM - Alon Goldboim**

Julien, great, on it.

#### **#8 - 10/14/2015 03:23 AM - Alon Goldboim**

Its bad UX but i can see that the purpose of the close button was to close the alert panel and not cancel the routing. Im removing the btn.

#### **#9 - 10/14/2015 03:25 AM - The Foreman Bot**

- *Status changed from New to Ready For Testing*
- *Pull request https://github.com/theforeman/foreman/pull/2817 added*
- *Pull request deleted ()*

### **#10 - 10/14/2015 03:54 AM - Julien Pivotto**

This is annoying when you have a request that fails. It would be better to really be able to cancel the request (maybe with an explicit cancel button)

Another behaviour would be that when a request fails an error message replaces modal.

It is very annoying not to have the close button when you have 500 errors or network errors.

## **#11 - 10/14/2015 04:19 AM - Dominic Cleal**

*- translation missing: en.field\_release set to 63*

Seems your comment was missed, it's been merged without cancelling the request - only removing the button.

### **#12 - 10/14/2015 05:01 AM - Alon Goldboim**

- *Status changed from Ready For Testing to Closed*
- *% Done changed from 0 to 100*

Applied in changeset [2b647d937e739b7e87b371d971a8e2ebdf65fa63](https://projects.theforeman.org/projects/foreman/repository/foreman/revisions/2b647d937e739b7e87b371d971a8e2ebdf65fa63).

#### **#13 - 10/14/2015 05:05 AM - Julien Pivotto**

:(